**CGTrader Vertical Garden 1 3D Model !!EXCLUSIVE!!**

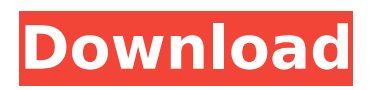

Once youve found the model youre after, its time to start looking at the thousands of different textured and UV mapped models that you can access. Its as simple as clicking on the model you want to download or viewing the model from its many angles. You can search for models based on the files that came with the model (or any other files that youve been sent in a private message). If you want to access more than one model, you can do that too, adding the models back into your Filters list. It may seem like there are a lot of options available to you but theyre actually very simple to use. On the models page, you can look at information including the platforms they were designed for (mobile, android, web and so on), the file format and license options, the number of poly-count and the available textures (if applicable). When youre happy with what youve found, its time to get downloading. To download a 3D model, simply click on the download link next to the model and follow the onscreen instructions. You can choose to download the model as an.stl or.obj file. If youd like to download more than one model, just create a new row in the list. Like Syncronia, AEC-DATA covers a diverse range of sectors. It provides inventories of parts and consumables and brings together over 60 databases, 100 million unique and interchangeable CAD files, and a range of development tools such as SolidWorks to allow professionals to trace and import their own designs. AEC-DATA is especially useful for designers, architects, and engineers in the industry who may not be able to afford proprietary software licenses, or who just want to try out a free model from one of the many CAD libraries on offer. If youre looking to find out more, visit the free pages or download the free trial version of the software.

## **CGTrader Vertical Garden 1 3D Model**

CADnav is a good resource for 3D modeling software. After browsing through the categories and filtering for your target market, itd be worth spending a few minutes checking out the Popular, Free, and Latest sections of the site. For example, under the Free section, you can find models created with SolidWorks and Blender, while under the Latest section, you can find ones that were created using Autodesk Inventor and Mastercam. Hornbacher is split into categories, with each category divided into sub-categories. Youre then able to choose which category you want to look at, whether its sound equipment (Music), road traffic, or even machinery. Once youve selected a model, you can see which file formats the model is available in. And, just like CADnav, Hornbacher also divides its models by volume. Its a great platform to pick out a model for yourself or a client. The site has a wide selection of filters to use to further refine your search. You can filter by Professionals (Architects), Categories (Civils & Structures), Materials (Metal, Glass, Ceramics, Stone, Stone & Glass) and Size. Once youve selected a model, you can flick through different views and check out information like the number of polygonal layers, and view it from an interactive 3D viewer. You can also look at more models from the same category by clicking the small button in the top-left corner. CADworks has a wide selection of filters to use to further refine your search. You can filter by Product Types (Plane, Canvas, Sculpture, Carved Wood, Lacquer, Pulp, Porcelain, Glass), Materials (Metal, Wood, PVC, Ceramic), Style (Kitchenware, Bathware, Outdoor & Indoor Equipment, Home Accessories, Fixtures, Furniture, Decorative Items, Outdoor Decoration, Drapery), Size, Price, Colour, Shape, Material, and Sector (Sporting Goods, Art, Manufacturing, Creative Industries, Architecture, Music and Media). After selecting a model, you can check out the different file formats and see a list of links to related 3D models. You can also view a description of the product and check out the comments section under each model. 5ec8ef588b

```
https://learnandgrowbd.com/2022/11/23/acustica-audio-stradipad-platinum-collection-v1-3-609-0-incl-
                             key-keygen-hot/
```
https://wanoengineeringsystems.com/anno-2070-serial-keygen- full -download/ <https://katrinsteck.de/aptech-gauss-10-0-0-1276-1/>

[https://quicktoptens.com/wp-content/uploads/2022/11/Vyasar\\_Virunthu\\_In\\_Tamil\\_Free\\_Download.pdf](https://quicktoptens.com/wp-content/uploads/2022/11/Vyasar_Virunthu_In_Tamil_Free_Download.pdf) <https://duolife.academy/cg-animation-lh-tools-for-3ds-max-best/> <https://katrinsteck.de/original-dump-condor-5500-cx-hd-ip-rar/> <http://www.midax.it/registrazione-utenti/>

[http://slovenija-lepa.si/wp](http://slovenija-lepa.si/wp-content/uploads/2022/11/HD_Online_Player_telugu_dubbed_Avatar_movies_720p_dow.pdf)[content/uploads/2022/11/HD\\_Online\\_Player\\_telugu\\_dubbed\\_Avatar\\_movies\\_720p\\_dow.pdf](http://slovenija-lepa.si/wp-content/uploads/2022/11/HD_Online_Player_telugu_dubbed_Avatar_movies_720p_dow.pdf) <https://teenmemorywall.com/sniper-ghost-warrior-2-siberian-strike-dlc-cheats-tool-download-new/> [https://hellandgroup.com/wp](https://hellandgroup.com/wp-content/uploads/2022/11/Zwcad_2010_Professional_Crack_PATCHED_Free_Download.pdf)[content/uploads/2022/11/Zwcad\\_2010\\_Professional\\_Crack\\_PATCHED\\_Free\\_Download.pdf](https://hellandgroup.com/wp-content/uploads/2022/11/Zwcad_2010_Professional_Crack_PATCHED_Free_Download.pdf) <http://areaspettacoli.com/wp-content/uploads/marbdelf.pdf> <https://brinke-eq.com/advert/recovery-toolbox-for-word-work-full-crack-internet/> [https://splex.com/wp-content/uploads/2022/11/Cambridge\\_Preliminary\\_English\\_Test\\_Extra\\_Students\\_](https://splex.com/wp-content/uploads/2022/11/Cambridge_Preliminary_English_Test_Extra_Students_Book_With_Answers_And_Cd_Rom.pdf) [Book\\_With\\_Answers\\_And\\_Cd\\_Rom.pdf](https://splex.com/wp-content/uploads/2022/11/Cambridge_Preliminary_English_Test_Extra_Students_Book_With_Answers_And_Cd_Rom.pdf) <https://theoceanviewguy.com/wp-content/uploads/2022/11/ozaned.pdf> [https://www.thebangladeshikitchen.com/wp](https://www.thebangladeshikitchen.com/wp-content/uploads/2022/11/Kaluwara_Ai_Wijithayama_Mage_2_Pdf_Mediafire.pdf)[content/uploads/2022/11/Kaluwara\\_Ai\\_Wijithayama\\_Mage\\_2\\_Pdf\\_Mediafire.pdf](https://www.thebangladeshikitchen.com/wp-content/uploads/2022/11/Kaluwara_Ai_Wijithayama_Mage_2_Pdf_Mediafire.pdf) [https://patroll.cl/wp-content/uploads/2022/11/Humpty\\_Sharma\\_Ki\\_Dulhania\\_Full\\_Movie\\_Hd\\_Download](https://patroll.cl/wp-content/uploads/2022/11/Humpty_Sharma_Ki_Dulhania_Full_Movie_Hd_Download_1080p_Contents_PORTABLE.pdf) [\\_1080p\\_Contents\\_PORTABLE.pdf](https://patroll.cl/wp-content/uploads/2022/11/Humpty_Sharma_Ki_Dulhania_Full_Movie_Hd_Download_1080p_Contents_PORTABLE.pdf) <https://savosh.com/wp-content/uploads/2022/11/jarmfran.pdf> <https://superstitionsar.org/autodesk-3ds-max-design-2011-portable-fixed/> [https://www.2el3byazici.com/wp](https://www.2el3byazici.com/wp-content/uploads/2022/11/Recovery_Toolbox_For_Outlook_Crack_Keygen_Serial_Patch_NEW.pdf)[content/uploads/2022/11/Recovery\\_Toolbox\\_For\\_Outlook\\_Crack\\_Keygen\\_Serial\\_Patch\\_NEW.pdf](https://www.2el3byazici.com/wp-content/uploads/2022/11/Recovery_Toolbox_For_Outlook_Crack_Keygen_Serial_Patch_NEW.pdf) [http://nuihoney.com/wp-content/uploads/2022/11/Total\\_Overdose\\_Trainer\\_12.pdf](http://nuihoney.com/wp-content/uploads/2022/11/Total_Overdose_Trainer_12.pdf)